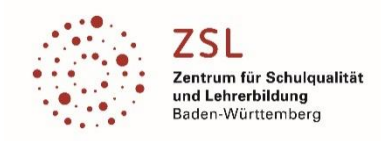

*Modulfortbildungen>>Elektrotechnik*

# Präzisierung zu Modulbereich **Smart home[E31]**

# Teilmodul E311 | Smarthome - Grundlagen

Dieses Modul behandelt die Grundlagen der Gebäudeautomatisierung mit Komponenten (Bsp.: Hager easy, ABB free at home), welche ohne die Software ETS parametriert werden.Nach einer Einführung in die Hersteller-App wird der Teilnehmer handelsübliche Komponenten parametrieren und kleinere Projekte in Betrieb nehmen. Mithilfe von Diagnosemöglichkeiten wird aufgezeigt, welche Möglichkeiten der Fehlersuche vorhanden sind. Grundlage für die inhaltliche Gestaltung dieses Moduls ist das Lernfeld 7 des Ausbildungsberufes "Elektroniker für Energieund Gebäudetechnik" und das Lernfeld 9 des Ausbildungsberufes "Elektroniker für Betriebstechnik".

# **Ziele des Moduls:**

Einstieg in die smart home Gebäudeautomation Die Hersteller Apps bedienen können. Die Projektierung und Inbetriebnahme einer Anlage mit bis zu 64 Teilnehmern durchführen. Mit Hilfe von Diagnosemöglichkeiten Fehler zu lokalisieren. Möglichkeiten zur Umsetzung von Lernfeld 7 und Lernfeld 9 aufzeigen.

**Voraussetzungen:** PC- Kenntnisse, Inhalte und Methoden der Lernfelder

**Mindestausstattung:** Keine

# **Inhaltliche Präzisierung:**

Aufbau und Struktur einer Anlage Bedienung von Hersteller Apps Projektierung und Inbetriebnahme von verschiedenen praktischen Beispielen: Einzel- und Zentralschaltung (Zentralfunktionen) zeitabhängiges Schalten, logische Verknüpfungen, Jalousie, Dimmen/Wertgeber, Diagnosemöglichkeiten Einbindung von smart home Projekten in die Visualisierung

# **Durchführung:**

Ort: Karlsruhe Dauer: 1 Präsenztag Datum: Termine s. Fortbildungskalender

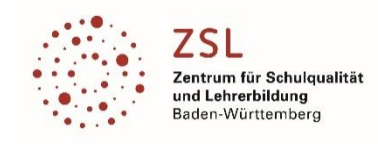

# Teilmodul E312 | Grundlagen KNX (ETS)

Dieses Modul behandelt die Grundlagen des Installationsbussystems (KNX/EIB). Nach einer Einführung in die Software "ETS5 Professional" wird der Teilnehmer handelsübliche KNX/EIB Produkte parametrieren und kleinere Projekte in Betrieb nehmen. Mithilfe von Diagnosemöglichkeiten wird aufgezeigt, welche Möglichkeiten der Fehlersuche vorhanden sind. Grundlage für die inhaltliche Gestaltung dieses Moduls ist das Lernfeld 7 des Ausbildungsberufes "Elektroniker für Energie- und Gebäudetechnik" und das Lernfeld 9 des Ausbildungsberufes "Elektroniker für Betriebstechnik".

# **Ziele des Moduls:**

Die Software "ETS5 Professional" bedienen können. Die Projektierung und Inbetriebnahme einer KNX/EIB- Anlage durchführen. Mit Hilfe von Diagnosemöglichkeiten Fehler zu lokalisieren. Möglichkeiten zur Umsetzung von Lernfeld 7 und Lernfeld 9 aufzeigen.

### **Voraussetzungen:**

PC- Kenntnisse, Inhalte und Methoden der Lernfelder

### **Mindestausstattung:**

PC Arbeitsplätze incl. Software "ETS5 Professional" KNX/EIB Lehrsystem

#### **Inhaltliche Präzisierung:**

Aufbau und Struktur einer KNX/EIB- Anlage Bedienung der Software "ETS5 Professional"

Projektierung und Inbetriebnahme von verschiedenen praktischen Beispielen: Einzel- und Zentralschaltung (Zentralfunktionen) zeitabhängiges Schalten, logische Verknüpfungen, Jalousie, Dimmen/Wertgeber, Diagnosemöglichkeiten der Software "ETS5 Professional"

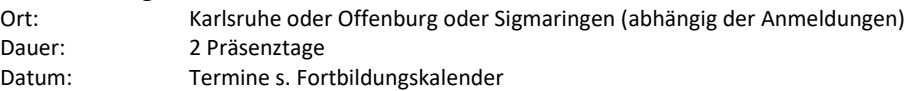

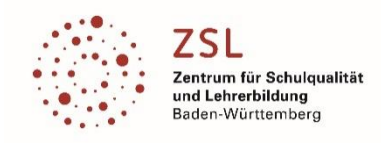

# Teilmodul E313 | Visualisierung KNX (Domovea)

Dieses Modul behandelt die Lösung von Visualisierungsaufgaben in Gebäudeinstallationen mit einem Installationsbus (KNX/EIB). Die Visualisierung kann mit einem Tablet PC, Touch Panel, Touch Panel PC oder Smartphoneerfolgen. Grundlage für die inhaltliche Gestaltung des Moduls ist das Lernfeld 9 der Ausbildungsberufe "Elektroniker für Betriebstechnik" und "Elektroniker für Energie- und Gebäudetechnik".

# **Ziele des Moduls:**

Möglichkeiten zur Umsetzung von Lernfeld 9 aufzeigen. Programmierung der Visualisierung mit der "domovea" Software. Einsatzmöglichkeiten des Panels zur Gebäudevisualisierung.

#### **Voraussetzungen:**

Gute Kenntnisse über das Bussystem KNX/EIB Sicherer Umgang mit der Software "ETS5 Professional"

#### **Mindestausstattung:**

PC Arbeitsplätze incl. Software "ETS5 Professional" KNX/EIB Lehrsystem "domovea" Server-/ Konfiguration-/ Clientsoftware (kostenlos) "domovea" KNX/USB Interface

#### **Inhaltliche Präzisierung:**

Bedienung der "domovea" Software Erstellen von Bedienoberflächen/ Gebäudestrukturen Einbinden von grafischen Elementen/ Bildern Schalten und Dimmen von Leuchten Ansteuerung von Jalousien/ Rollläden Automationen/ Sequenzen erstellen Anbindung von IP- Kameras Einbindung externer Geräte über IoT-Controller Kommunikationsmöglichkeiten über Internet, WLAN, Smartphone, Tablet PC mit dem Gebäude

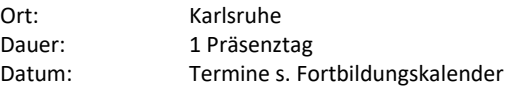

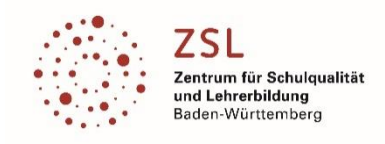

# Teilmodul E314 | Smarthome mit OpenHAB 3 – Inbetriebnahme und Grundlagen

# **Beschreibung:**

Dieses Modul behandelt die Grundlagen der Verwendung von OpenHAB als Steuer- und Visualisierungszentrale im Smarthome. Nach einer Einführung in die Grundbegriffe und deren Zusammenhänge wird OpenHAB auf einem Raspberry Pi in Betrieb genommen und anhand eines Beispielprojektes die Struktur des Systems erarbeitet. Hierfür wird ein Gerät der Shelly-Serie eingebunden, um Grundfunktonen wie Schalten und Dimmen in eine einfache Visualisierung einzubinden. Verwendung der Visualisierung in der APP. Grundlage für die inhaltliche Gestaltung dieses Moduls ist das Lernfeld 7 des Ausbildungsberufes "Elektroniker für Energie- und Gebäudetechnik" und das Lernfeld 9 des Ausbildungsberufes "Elektroniker für Betriebstechnik".

### **Zielgruppe:**

Zielgruppe sind technische und wissenschaftliche Kolleg\*innen, aus unterschiedlichen Schularten die Smarthome-Themen unterrichten.

#### **Ziele des Moduls:**

Grundkenntnisse OpenHAB und Smarthome. Anlegen der Gebäudestruktur und Einbindung smarter Geräte. Anlegen einer Visualiserungsseite. Möglichkeiten zur Umsetzung von Lernfeld 7 und Lernfeld 9 aufzeigen.

#### **Voraussetzungen:**

PC-Kenntnisse, Netzwerkkenntnisse, Inhalte und Methoden der Lernfelder

#### **Mindestausstattung:**

PC-Arbeitsplätze, Einplatinencomputer (z.B. Raspberry Pi)

#### **Inhaltliche Präzisierung:**

Strukturierung der "Things" und "Items" im "Model" des Gebäudes Installation von "Bindings" zur Anbindung einzelner Systeme Zeitschaltuhren Astronomische Uhren Einfache Regeln Schalten, Dimmen und Stellen

#### **Weiterführende Fortbildungen:**

Die Module E315 und E316 bauen direkt auf dieses Modul auf.

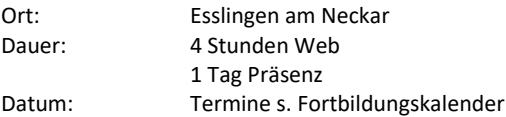

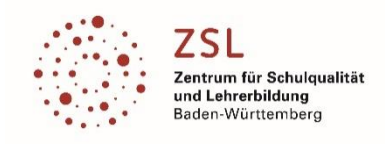

# Teilmodul E315 | Smarthome mit OpenHAB 3 – Einbindung KNX und Phillips Hue

# **Beschreibung:**

Dieses Modul behandelt eine Wiederholung von KNX-IP, um eine Anbindung von OpenHAB über das Protokoll zu ermöglichen. Nach Installation der Bindings werden Sensoren und Aktoren des KNX-Systems in OpenHAB eingebunden. Leuchten des Hue Systems von Phillips werden automatisch integriert und mit KNX verknüpft. Hierbei wird auf die Besonderheiten der automatischen und der manuellen Konfiguration eingegangen. Grundlage für die inhaltliche Gestaltung dieses Moduls ist das Lernfeld 7 des Ausbildungsberufes "Elektroniker für Energie- und Gebäudetechnik" und das Lernfeld 9 des Ausbildungsberufes "Elektroniker für Betriebstechnik".

### **Zielgruppe:**

Zielgruppe sind technische und wissenschaftliche Kolleg\*innen, aus unterschiedlichen Schularten die Smarthome-Themen unterrichten.

### **Ziele des Moduls:**

Vertiefung KNX-IP und Multicast Einbindung eines KNX-Projektes in OpenHAB. Sensoren auswerten und Aktoren Steuern. Mit KNX Sensoren Hue-Leuchten steuern. Möglichkeiten zur Umsetzung von Lernfeld 7 und Lernfeld 9 aufzeigen.

#### **Voraussetzungen:**

Kenntnisse KNX-IP und "ETS5 Professional", PC- Kenntnisse, Netzwerkkenntnisse, Inhalte und Methoden der Lernfelder.

OpenHAB 3 Grundkenntnisse (siehe Modul E314).

#### **Mindestausstattung:**

PC-Arbeitsplätze incl. Software "ETS5 Professional" KNX/EIB Lehrsystem Funktionierende OpenHAB Instanz

#### **Inhaltliche Präzisierung:**

Installation der Bindings Anlegen KNX-Bridge Anlegen von KNX-Geräten und Funktionen in OpenHAB Hinzufügen der Hue-Bridge Autodiscovery der Hue-Leuchten Visualiseren der KNX- und Hue-Geräte Verknüpfen eines KNX-Tasters mit einer Hue Leuchte

#### **Weiterführende Fortbildungen:**

Das Module E316 kann als Ergänzung zu diesem Modul gesehen werden.

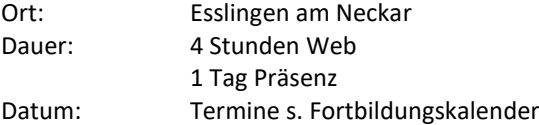

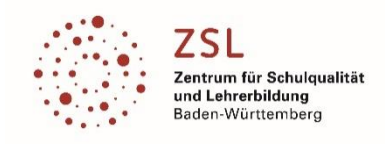

# Teilmodul E316 | Smarthome mit OpenHAB 3 – Regeln für erweiterte Steuerungen

# **Beschreibung:**

Dieses Modul behandelt die Grundlagen von "Rules" in OpenHAB. Hierbei handelt es sich um sehr mächtige Werkzeuge um Verknüpfungen von Anlagenzuständen und deren Steuerung zu realisieren. Beginnend mit einfachen ifthen-else Anweisungen bis hin zur Verarbeitung komplexer Abhängigkeiten von Sonnenstand, Raumtemperatur, Heizungsverhalten und Anwesenheit des Anwenders. Grundlage für die inhaltliche Gestaltung des Moduls ist das Lernfeld 9 der Ausbildungsberufe "Elektroniker für Betriebstechnik" und "Elektroniker für Energie- und Gebäudetechnik".

# **Zielgruppe:**

Zielgruppe sind technische und wissenschaftliche Kolleg\*innen, aus unterschiedlichen Schularten die Smarthome-Themen unterrichten.

# **Ziele des Moduls:**

Möglichkeiten zur Umsetzung von Lernfeld 9 aufzeigen. Regeln in OpenHAB erstellen und Anwenden Verwendung des Grafischen Editors und der Skriptsprache

# **Voraussetzungen:**

Erweiterte PC-Kenntnisse und keine Angst vor der Kommandozeile oder komplexen textbasierten Programmen. OpenHAB 3 Grundkenntnisse (siehe Modul E314).

# **Mindestausstattung:**

PC-Arbeitsplätze Funktionierende OpenHAB Instanz

# **Inhaltliche Präzisierung:**

Bedienung grafischer Editor Verbindung zur Debugging-Konsole Lesen und schreiben von Log-Dateien Syntax der Text-basierten Regeln Java-Zeiten und Anwendung von historischen Daten Anzeige von Min-, Max- und Durchschnittswerten eines Wertes

# **Weiterführende Fortbildungen:**

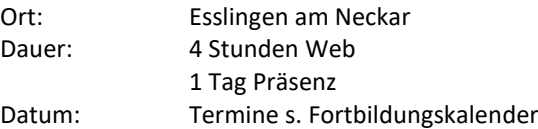